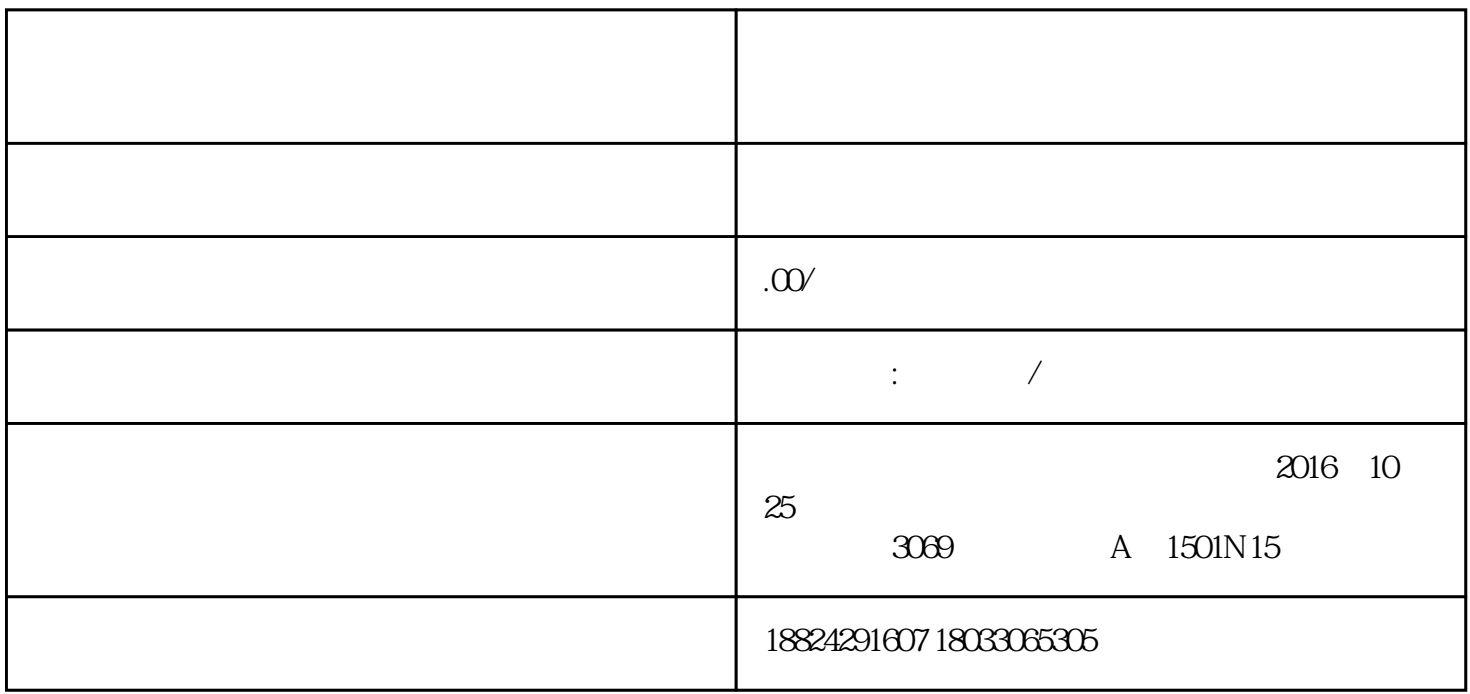

 $\ast$